# **Automation@Home** *Manual*

**www.automation-at-home.com NO. X10-2264E**

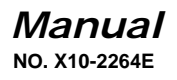

# **Two-Load Lamp Micro Module**

### **(Any Panel/Require Neutral)**

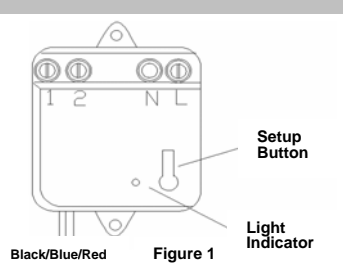

### **Technical Specifications**

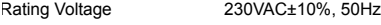

Lamp Load ≤400W in total

Standby power consumption <1W

Operating Temperature -10 to 50degC

## **Features**

- Hide behind any wall switch panel.
- Require 'Neutral' wire connection but provides better signal reception capability.
- Can be used for incandescent and halogen lamp.
- Cannot be used with fluorescent or PLC lamps as these require neutral wire connection.
- Accepts 16 X10 addresses simultaneously. Useful for scenes control.
- Easy set-up and operate. Electronic setup for address codes.
- Built-in powerline 'noise filter' and high X10 signal sensitivity (25mV)

# **Set-Up**

- Shut off the electrical power.
- Connects "L" to the incoming 'Live' wire and "1 and 2" to the two lamp circuits.
- Connects the red and black wires to the existing switches as shown in figure 2 below.

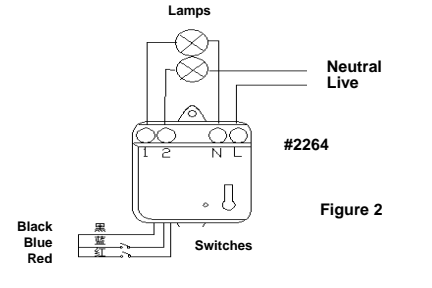

#### **Single Address Settings:**

- Press and hold the setup button for 5 seconds & the light indicator will flicker once.
- Release the setup button and the light indicator and the load will remain 'On' to indicate that you are now in the 'program mode'.
- Use any X10 controller and transmit the X10 address to the micro module e.g. send "A2 ON".
- Both the lamp indicator and the Lamp will now turn OFF to indicate that the address has been set.
- The Micro Module will exit the 'program mode' if no action is taken after 8 seconds.

### **16 Addresses – Scene Controls Setting:**

Example: to set a Scene call **'P1'** comprising Lamp A1-ON, A3-ON and B5-ON:

- Switch ON lamps A1, A3 and B5.
- Use any X10 Controller and send the following in sequence: M16-ON, N16-ON, O16-ON, P16-ON. Lamps A1, A3 and B5 will turn OFF momentarily and brighten again, indicating that you are now in the 'Program Mode'.
- Next transmit the X10 scene address that you want these 3 lamps to response to, i.e. 'P1-ON'

### **To Delete Scene Address:**

Example: To delete A1 and A3 from Scene P1 but leave B5-ON:

- Switch ON lamps A1 and A3.
- Transmit the following sequence: O16-ON, P16-ON, M16-ON, N16-ON. (Note the difference in the two sequences.)
- Lamps A1 and A3 will turn OFF momentarily and brightened again.
- Now transmit 'P1-ON' and you are set.

The next time you press 'P1-ON', only B5 will turn ON now.

### **To Delete All Scene Addresses:**

• Press and hold the Setup button for 12 seconds and all the scene addresses will be cleared completely.

## **Applications**

- Use in conjunction with your favourite designer switches to retain switches uniformity through out your house.
- Response to 'ON/OFF', 'All Lights ON/ All Units OFF commands.
- Dimming controls possible with any X10 controllers. (Cannot be dimmed from the wall switch.)
- Only incandescent or halogen lamps are dimmable.

#### **Notes:**

**If only one lamp is used, please connect the black and red wires to the switch and '1' to the lamp.** 

**Alternatively, you can also connects the black and blue wires to the switch and '2' to the lamp.**